#### Making Mangle Masks for DES

Molly Swanson

DESDM Munich Meeting — 11 May 2010

◆□▶ ◆□▶ ◆三▶ ◆三▶ 三三 のへぐ

# What is mangle?

- Mangle "polygon" files encode functions that are piecewise-constant on a sphere:
  - Completeness
  - Magnitude limit
  - etc.
- A polygon is an intersection of spherical caps
- Mangle tasks:
  - Take input polygons (e.g. a set of overlapping DES tiles) and split into non-overlapping regions
  - Given an (RA, dec), output what polygons it is in
  - Make random samples with varying weight in each region
  - Convert polygons to HEALPix format
  - And more!

### Balkanizing masks with mangle

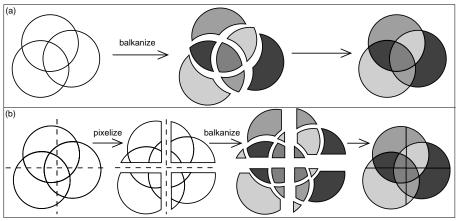

- Balkanize: resolve mask into non-overlapping polygons
- Pixelize: method to speed up balkanization

For more details:

http://space.mit.edu/home/tegmark/mangle

### Mangle inputs from database

To make a mask with mangle for a DES coadd, extract from each reduced image:

- 4 RA/Dec corners of CCD
- Mean background noise  $\sigma_{\rm sky}$  (skysigma in image header)
- Zeropoint
- (not yet!) positions of regions masked for bright stars, bleed trails, etc.

Code by Tony Darnell pulls this info from DESDM database Then:

- Make a polygon for each CCD
- Weighted by inverse variance  $1/\sigma_{
  m sky}^2$
- Balkanize with mangle to make one mask for each band

・
 ・
 ・
 ・
 ・
 ・
 ・
 ・
 ・
 ・
 ・
 ・
 ・
 ・
 ・
 ・
 ・
 ・
 ・
 ・
 ・
 ・
 ・
 ・
 ・
 ・
 ・
 ・
 ・
 ・
 ・
 ・
 ・
 ・
 ・
 ・
 ・
 ・
 ・
 ・
 ・
 ・
 ・
 ・
 ・
 ・
 ・
 ・
 ・
 ・
 ・
 ・
 ・
 ・
 ・
 ・
 ・
 ・
 ・
 ・
 ・
 ・
 ・
 ・
 ・
 ・
 ・
 ・
 ・
 ・
 ・
 ・
 ・
 ・
 ・
 ・
 ・
 ・
 ・
 ・
 ・
 ・
 ・
 ・
 ・
 ・
 ・
 ・
 ・
 ・
 ・
 ・
 ・
 ・
 ・
 ・
 ・
 ・
 ・
 ・
 ・
 ・
 ・
 ・
 ・
 ・
 ・
 ・
 ・
 ・
 ・
 ・
 ・
 ・
 ・
 ・
 ・
 ・
 ・
 ・
 ・
 ・
 ・
 ・
 ・
 ・
 ・
 ・
 ・
 ・
 ・
 ・
 ・
 ・
 ・
 ・

# Calculating magnitude limit

- Combine noise from overlapping coadd regions appropriately (see SWarp manual)
- Weighted average means that  $1/\sigma_{\rm sky}^2$  weights can just be added together to get the final weight
- Define limiting magnitude as magnitude of the flux in an aperture (e.g. 2") that is equal to  $10\sigma_{\rm tot}^2$

$$\sigma_{
m tot}^2 = \left[\sum_i rac{1}{p_i^2 \sigma_i^2}
ight]^-$$

 $\sigma_i$  is  $\sigma_{\rm sky}$  for image i,  $\textit{p}_i$  is zeropoint calibration factor

• Magnitude limit:

$$m_{\text{limit}} = m_{ZPcal} - 2.5 \log \left( 10 \sqrt{\pi \frac{(D/2)^2}{.27^2}} \sigma_{\text{tot}} \right)$$

D is diameter of aperture in arcsec

# Managing coadd tiles

- DES coadd images and catalogs done in  $0.75^{\circ} \times 0.75^{\circ}$  tiles that overlap by  $\sim 2'$  on the edges
- Duplicate images in overlap regions must be filtered out
- Want a single mask for whole sky for LSS, not per tile
- Solution: process mask in units of *tile polygons*

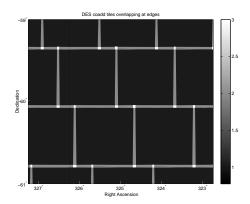

(日) (四) (日) (日) (日)

# **Tile polygons**

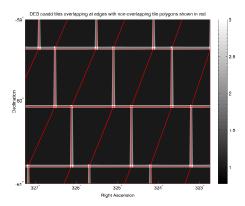

Process mask within tile polygons:

- Non-overlapping
- Perfectly abutting
- Covers inner region of each tile (excludes  $\sim 1'$  at edges)
- Filter duplicates by requiring coadd\_tile\_id = tile\_polygon\_id

・ロト ・ 国 ト ・ ヨ ト ・ ヨ ト

ъ

#### **DC5A tile polygons**

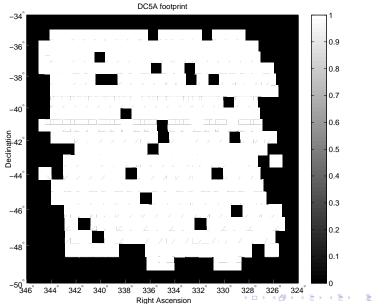

### **DC5A** duplicate object flagging

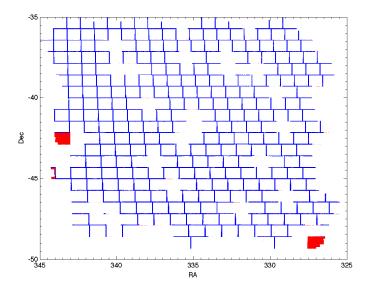

▲□▶ ▲□▶ ▲ 国▶ ▲ 国▶ - 国 - のへで

# Test 1: Visual comparison with weight map

Fits weight map

#### Mangle mask

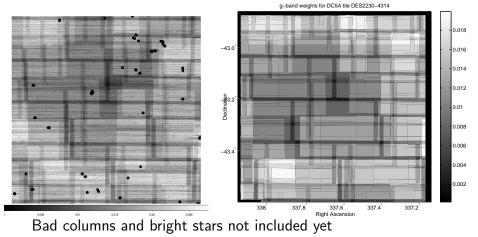

#### Test 2: Examine coadd near edges

• Compare remap weight map and coadd weight map

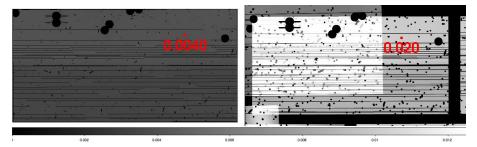

 Weights disagree by factor of 4. Worse than before!! (b/c of PSF homogenization?)

(日)

### Test 3: matching magnitude errors

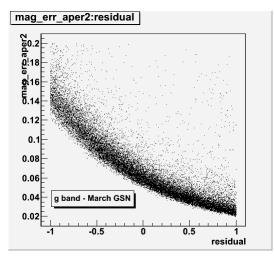

Magnitude error at magnitude limit should be 0.1 GSN2: error at magnitude limit  $\sim$  0.065 (Nacho Sevilla)

#### Using the mangle mask

With this mask, mangle can:

- Take any point on the sky and tell you which non-overlapping region it's in
- For each region, tell you which DES tile(s) observed it

Key DES mask tasks:

- Generate random object catalog for LSS studies
- Look up the corresponding magnitude limit, completeness, etc. for observed objects and randoms
- Find which reduced images targeted a given coadd object
- Your task here? Let us know!

# Getting DC5A mangle masks

Available at

http://deslogin.cosmology.illinois.edu/~mswanson/

- Masks in mangle polygon format
  - Tile polygons
  - CCD polygons (polygon id = image id)
  - Coadded, balkanized polygons (weight=magnitude limit)
- New object catalog
  - Match DC5ACATALOG\_2.5GB.fits (~15 million objects)
  - Tile edge duplicates flagged
  - Magnitude limits attached
- Random angular catalog
  - ~150 million objects over DC5A area
  - Magnitude limits attached
  - Mag limits + luminosity func. to generate z's

### Mask info in DESDM

- Mangle generates a *polygon file* containing the mask
- Mask generation should be part of coadd pipeline
- For every coadd catalog (with given selection cuts), there are 5 corresponding masks (one for each band)
- Can use mask to generate matching random catalog
- Will include some mask info in database for each coadd
- Polygon files themselves saved and separately available

・
 ・
 ・
 ・
 ・
 ・
 ・
 ・
 ・
 ・
 ・
 ・
 ・
 ・
 ・
 ・
 ・
 ・
 ・
 ・
 ・
 ・
 ・
 ・
 ・
 ・
 ・
 ・
 ・
 ・
 ・
 ・
 ・
 ・
 ・
 ・
 ・
 ・
 ・
 ・
 ・
 ・
 ・
 ・
 ・
 ・
 ・
 ・
 ・
 ・
 ・
 ・
 ・
 ・
 ・
 ・
 ・
 ・
 ・
 ・
 ・
 ・
 ・
 ・
 ・
 ・
 ・
 ・
 ・
 ・
 ・
 ・
 ・
 ・
 ・
 ・
 ・
 ・
 ・
 ・
 ・
 ・
 ・
 ・
 ・
 ・
 ・
 ・
 ・
 ・
 ・
 ・
 ・
 ・
 ・
 ・
 ・
 ・
 ・
 ・
 ・
 ・
 ・
 ・
 ・
 ・
 ・
 ・
 ・
 ・
 ・
 ・
 ・
 ・
 ・
 ・
 ・
 ・
 ・
 ・
 ・
 ・
 ・
 ・
 ・
 ・
 ・
 ・
 ・
 ・
 ・
 ・
 ・
 ・
 ・
 ・

### New database structures for mask

New table: 1 per band per coadd containing mask info:

| ${\rm mask}_{\rm ID}^i$ | $m_{ m lim}$ for 2 $^{\prime\prime}$ | $\sigma_{ m tot}$ | list of reduced image IDs contributing to coadd | other? |
|-------------------------|--------------------------------------|-------------------|-------------------------------------------------|--------|
| 0                       | 23.69                                | 14.61             | 6657, 6968, 6232, 6046, 6404, 7278              |        |
| 1                       | 23.74                                | 13.96             | 6519, 6657, 6968, 6232, 6046, 6404, 7278        |        |
| 2                       | 23.82                                | 13.01             | 6519, 6657, 6462, 6968, 6232, 6046, 6404, 7278  |        |
| :                       |                                      | :                 |                                                 | :      |

#### New info in coadd object catalog table:

| coadd_objects_id |   | $\mathrm{mask}_\mathrm{ID}^g$ | ${\rm mask}_{\rm ID}^r$ | ${\rm mask}_{\rm ID}^i$ | ${\rm mask}^{z}_{{ m ID}}$ | $\mathrm{mask}_\mathrm{ID}^\gamma$ |
|------------------|---|-------------------------------|-------------------------|-------------------------|----------------------------|------------------------------------|
| 47086410         |   | 607                           | 706                     | 866                     | 845                        | 388                                |
| 47086411         |   | 368                           | 716                     | 991                     | 760                        | 314                                |
| :                | ÷ | :                             | :                       | :                       |                            |                                    |

Also make coadd random catalog with mask IDs attached

### **DES** science with the mask

#### What LSS wants

- Magnitude limit at every point in survey area
- Random catalog with selection matching data catalog

#### What weak lensing wants

- List of images that go into each point
- Means to easily look up info for each image
- Binary mask in complicated color space (photo-z's)

#### What clusters want

- Binary mask for magnitude limit
- Means to find completeness over cluster regions

▲□▶ ▲□▶ ▲□▶ ▲□▶ ▲□ ● ● ●

# To Do

- Figure out issues with magnitude limit matching
- Add in masked regions due to bright stars, bleed trails, etc
- Integrate mask making into coadd pipeline
- Create database structures containing mask info
- Build masks of full DES area to create larger simulated catalogs for blind cosmology challenge, survey strategy

• Build mangle tools for Brazil portal, REST tool